### Física Experimental IV

https://edisciplinas.usp.br/course/view.php?id=90535

2<sup>o</sup> Semestre 2021

#### Revisão

#### Método dos Mínimos Quadrados

Prof. Henrique Barbosa

hbarbosa@if.usp.br

http://www.fap.if.usp.br/~hbarbosa

## Problema geral

- Conjunto de dados  $\{x,y,\sigma\}$
- Há uma relação entre x e y
- Como encontramos a função y=f(x,a) que melhor descreve (estatisticamente) os dados?

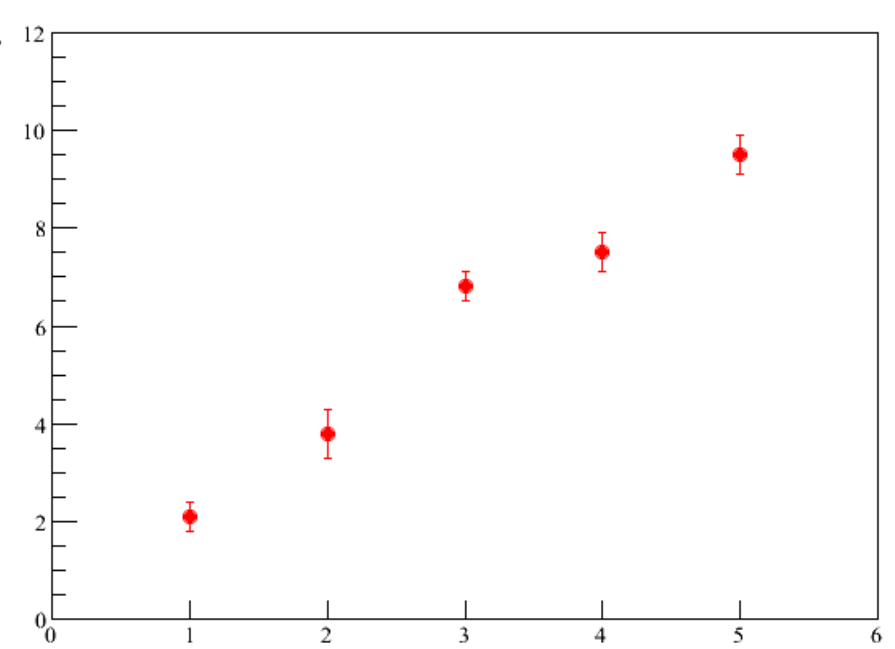

### Parâmetros?

- Conjunto de dados  $\{x,y,\sigma\}$
- Há uma relação entre x e y
- Como encontramos a função y=f(x,a) que melhor descreve (estatisticamente) os dados?
- Como definimos (estatisticamente) os parâmetros  $a=(a_0,...,a_k)$ ?

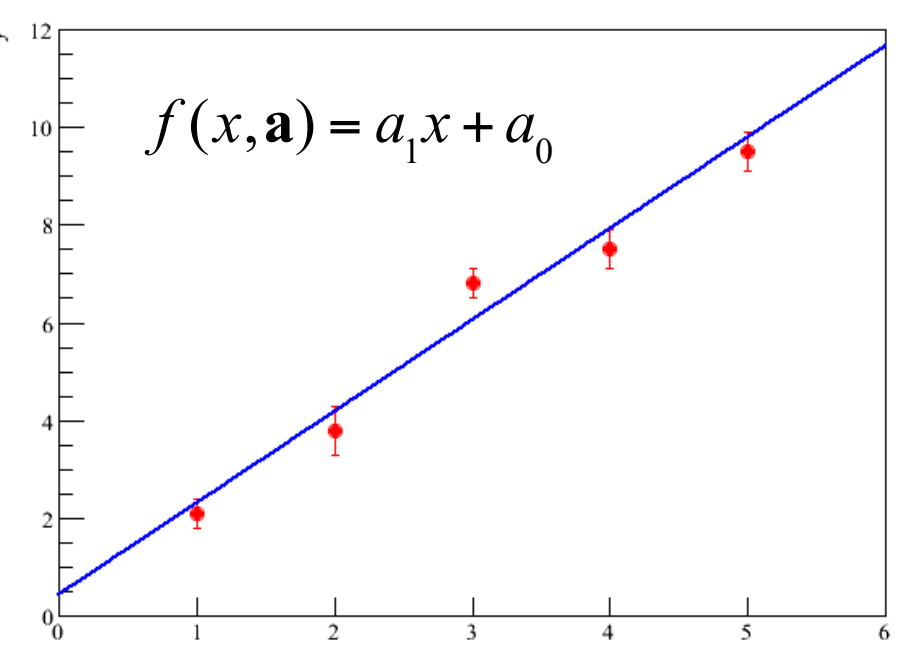

## Máxima verossimilhança

- Não servem parâmetros  $a=(a_0,...,a_k)$  quaisquer... Então como fazemos?
- **MMQ:** encontra coeficientes que maximizam a probabilidade da função ser compatível com os dados

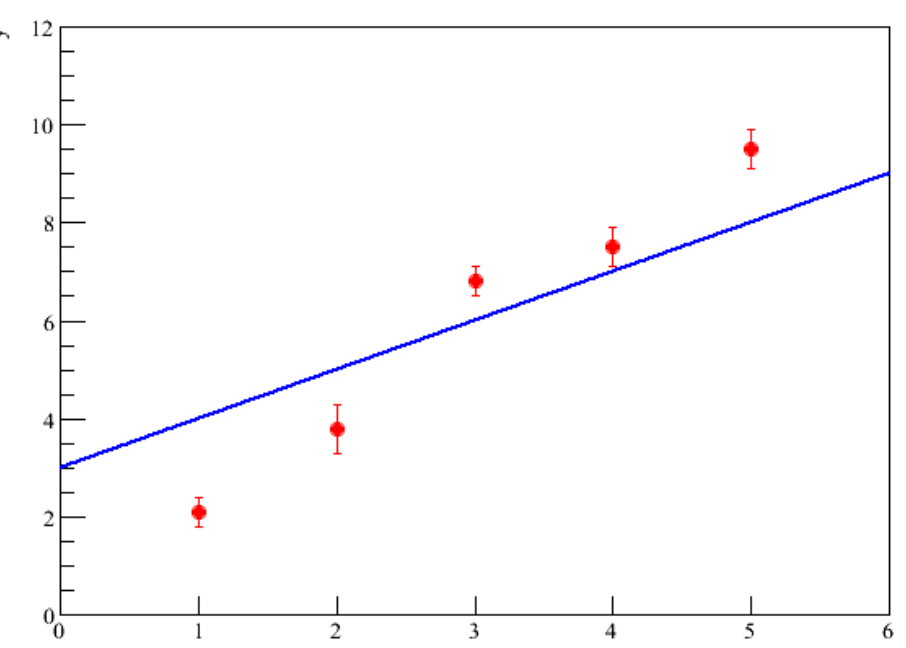

## Probabilidades e Hipótese

- Dados independentes
	- $\{x_1, y_1, s_1\}, \dots, \{x_n, y_n, s_n\}$
- Medidas y<sub>i</sub>:
	- gaussiana com média  $\mu_{\mathsf{i}}$  e desvio padrão  $\sigma_{\mathsf{i}}$
- A probabilidade de medirmos y<sub>i</sub> é

$$
P(y_i) \propto \frac{1}{\sqrt{2\pi}\sigma_i} \exp\left[-\frac{1}{2}\left(\frac{y_i - \mu(x_i)}{\sigma_i}\right)\right]^{\frac{2}{\text{A funcão f}(x_i, \text{a) é a}}}
$$
nosa estimativa dos  
valores verdadeiros

## Probabilidades dos dados

• Portanto, a probabilidade para uma medida é:

$$
P_i \propto \frac{1}{\sqrt{2\pi}\sigma_i} \exp\left[-\frac{1}{2}\left(\frac{y_i - f(x_i, \mathbf{a})}{\sigma_i}\right)^2\right]
$$

• E probabilidade de medirmos o nosso conjunto de dados:

$$
P_{\text{dados}} = P_1 P_2 \dots P_n = \prod_{i=1}^n P_i
$$

### Probabilidades dos dados

• Portanto, a probabilidade total é:

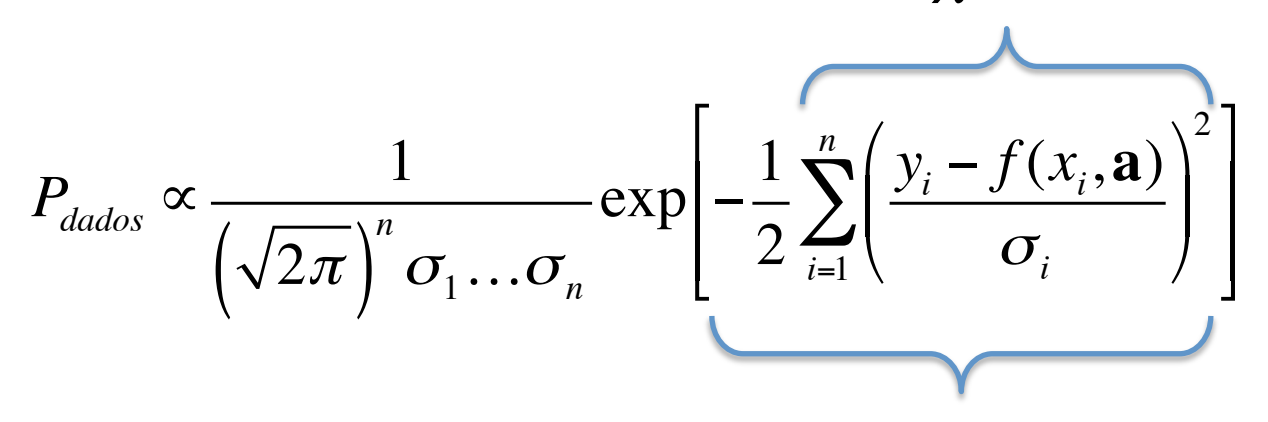

 $\chi^2 > 0$ 

- A probabilidade é máxima quando o  $X^2$  for mínimo!
- IMPORTANTE:  $X^2$  é uma função de  $a=(a_0,...,a_k)$

## Ajuste

• Consiste em encontrar os parâmetros  $\mathbf{a} = (a_0, ..., a_k)$ , da função f(x,a), de modo a minimizar o  $X^2$ .

- Hipóteses:
	- $-$  As medidas  $y_i$  tem uma distribuição gaussiana
	- As medidas são independentes

# Ajuste

- Dado  $f(x, a)$ , o que significa minimizar o  $X^2$ ?
- · Significa que qualquer variação de qualquer a faz o  $X^2$  aumentar!

• Portanto: 
$$
\frac{\partial \chi^2}{\partial a_i}
$$

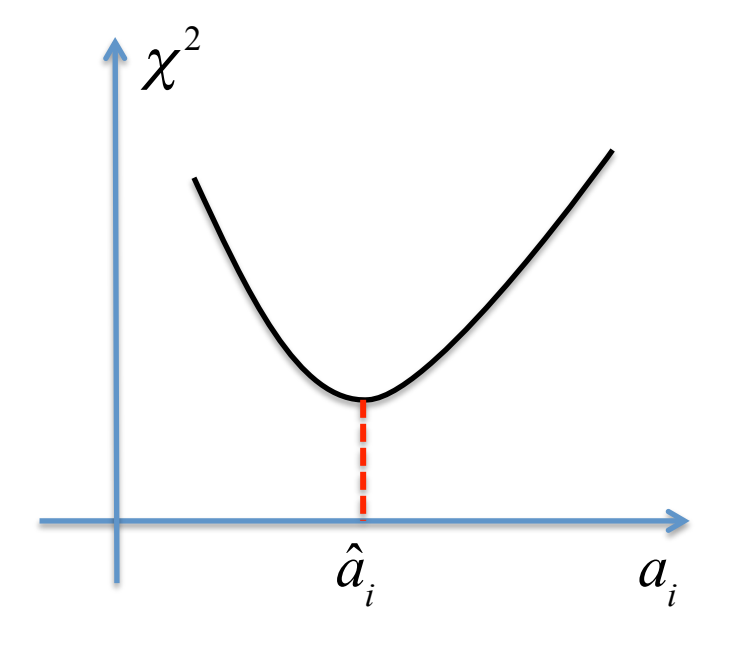

### Constante

· O chi2 é:

$$
\chi^2 = \sum_{i=1}^n \left( \frac{y_i - a_0}{\sigma_i} \right)^2
$$

• E precisamos calcular:

$$
\frac{\partial}{\partial a_0}\chi^2
$$

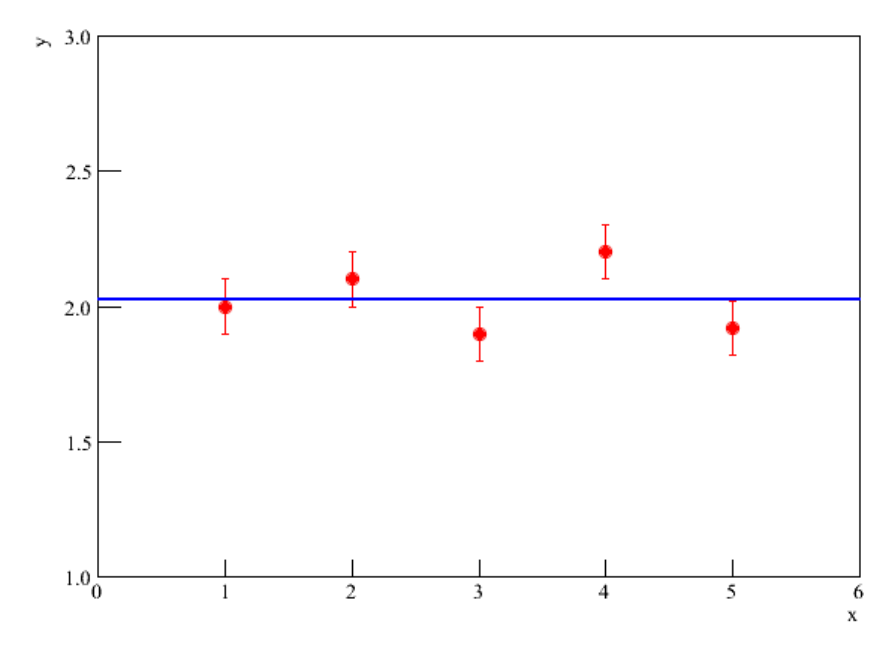

#### Constante

$$
\frac{\partial}{\partial a_0} \chi^2 = \frac{\partial}{\partial a_0} \sum_{i=1}^n \frac{\left[ y_i - a_0 \right]^2}{\sigma_i^2} = \sum_{i=1}^n \frac{2 \left[ y_i - a_0 \right] (-1)}{\sigma_i^2}
$$

$$
0 = -2\sum_{i=1}^{n} \frac{y_i}{\sigma_i^2} + 2a_0 \sum_{i=1}^{n} \frac{1}{\sigma_i^2}
$$
  
Se  $\sigma_i = \sigma$  = constante  

$$
\sum_{i=1}^{n} \frac{y_i}{\sigma_i^2} = a_0 \sum_{i=1}^{n} \frac{1}{\sigma_i^2}
$$

$$
\frac{S_y}{S_{\sigma}} = a_0 \frac{\sum y_i / \sigma^2}{\sum 1 / \sigma^2} = \frac{1}{n} \sum y_i
$$

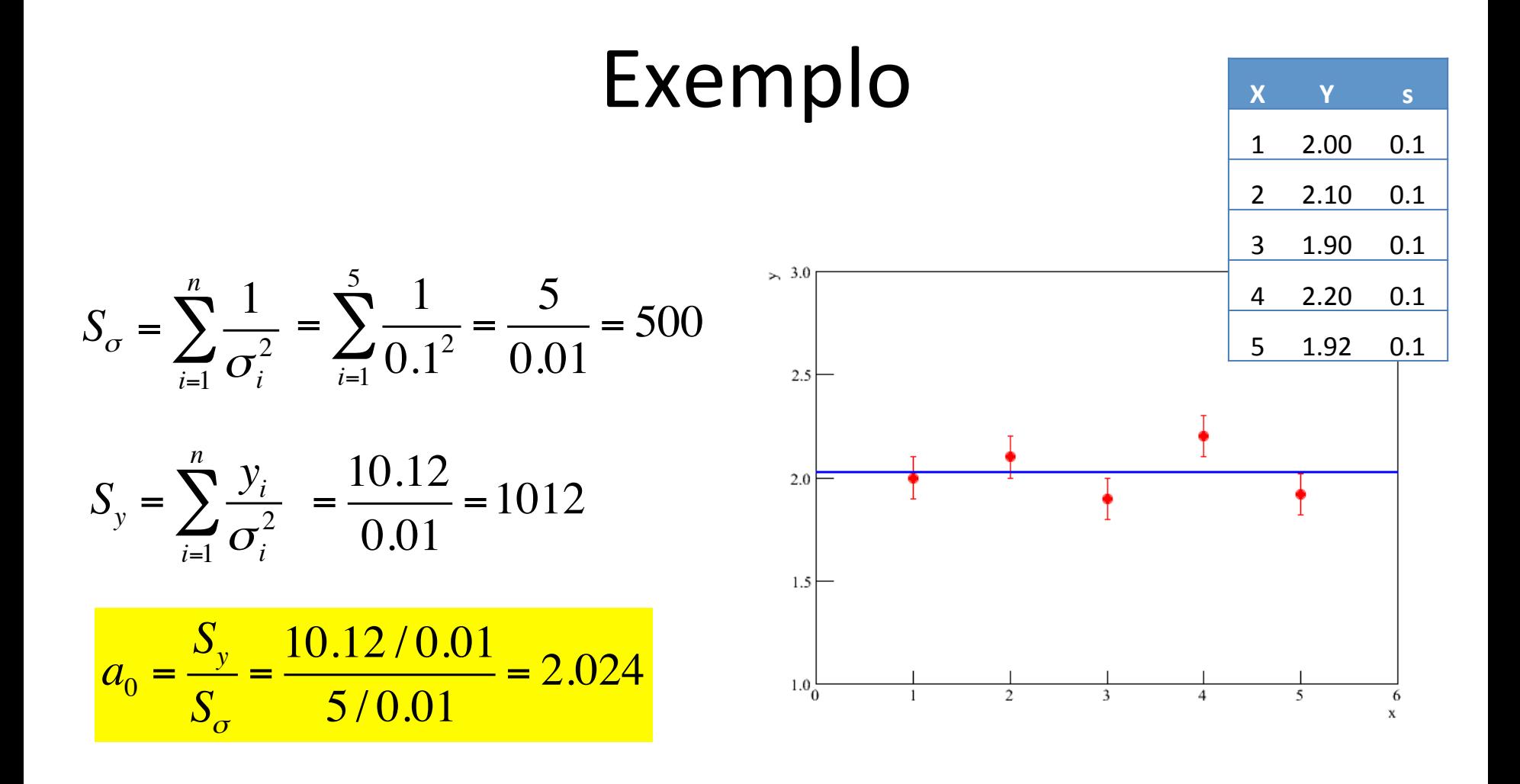

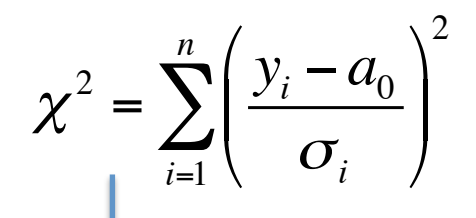

Tentamos diversos valores para o parâmetro 

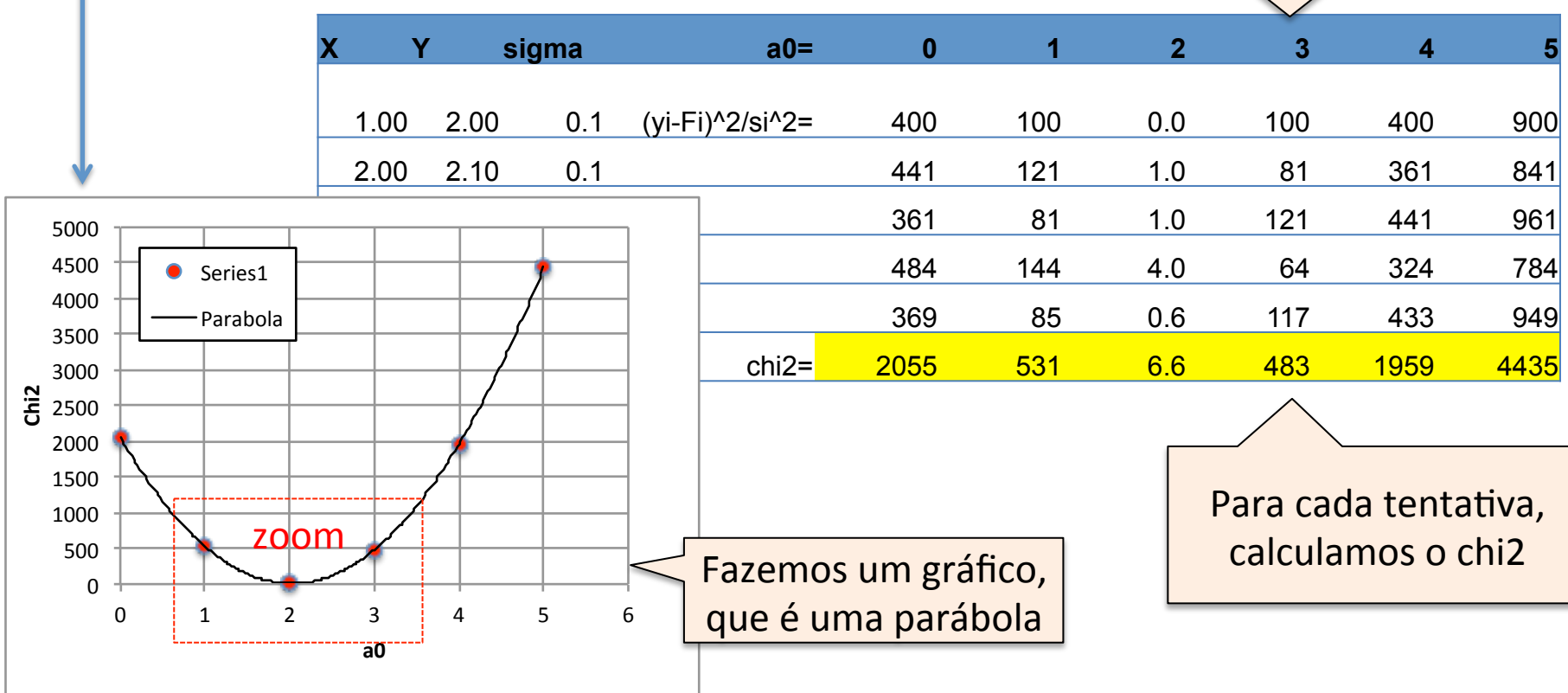

Zoom na região onde temos o mínimo 

![](_page_13_Figure_2.jpeg)

Zoom na região onde temos o mínimo 

![](_page_14_Picture_88.jpeg)

### Ajuste de Reta

• **Or chi2** 
$$
\acute{\mathbf{e}}
$$
: 
$$
\chi^2 = \sum_{i=1}^n \left( \frac{y_i - (a_1 x_i + a_0)}{\sigma_i} \right)^2
$$

• E precisamos calcular:  $\frac{\partial}{\partial a_1} \chi^2$   $\frac{\partial}{\partial a_0} \chi^2$ 

### Ajuste de Reta,  $a_0$

![](_page_16_Figure_1.jpeg)

$$
0 = -2\sum_{i=1}^{n} \frac{y_i}{\sigma_i^2} + 2a_1 \sum_{i=1}^{n} \frac{x_i}{\sigma_i^2} + 2a_0 \sum_{i=1}^{n} \frac{1}{\sigma_i^2}
$$

$$
\sum_{i=1}^{n} \frac{y_i}{\sigma_i^2} = a_1 \sum_{i=1}^{n} \frac{x_i}{\sigma_i^2} + a_0 \sum_{i=1}^{n} \frac{1}{\sigma_i^2}
$$
\n
$$
S_y = a_1 S_x + a_0 S_\sigma
$$

### Ajuste de Reta,  $a_1$

![](_page_17_Figure_1.jpeg)

$$
0 = -2\sum_{i=1}^{n} \frac{y_i x_i}{\sigma_i^2} + 2a_1 \sum_{i=1}^{n} \frac{x_i^2}{\sigma_i^2} + 2a_0 \sum_{i=1}^{n} \frac{x_i}{\sigma_i^2}
$$

$$
\sum_{i=1}^{n} \frac{y_i x_i}{\sigma_i^2} = a_1 \sum_{i=1}^{n} \frac{x_i^2}{\sigma_i^2} + a_0 \sum_{i=1}^{n} \frac{x_i}{\sigma_i^2}
$$

$$
S_{xy} = a_1 S_{x^2} + a_0 S_x
$$

#### Resolvendo o sistema

$$
\begin{pmatrix}\nS_y = a_1 S_x + a_0 S_\sigma \\
S_{xy} = a_1 S_{x^2} + a_0 S_x\n\end{pmatrix}\n\begin{pmatrix}\nS_y \\
S_{xy}\n\end{pmatrix}\n=\n\begin{pmatrix}\nS_\sigma & S_x \\
S_x & S_{x^2}\n\end{pmatrix}\n\begin{pmatrix}\na_0 \\
a_1\n\end{pmatrix}
$$

Podemos resolver explicitamente:

$$
\frac{S_{x^2}S_y - S_{xy}S_x}{S_{x^2}S_{\sigma} - S_xS_x} = a_0
$$

$$
\frac{S_{xy}S_{\sigma} - S_yS_x}{S_{x^2}S_{\sigma} - S_xS_x} = a_1
$$

### Exemplo

![](_page_19_Figure_1.jpeg)

![](_page_19_Figure_2.jpeg)

$$
a_0 = 0.104
$$
  

$$
a_1 = 2.068
$$

## Exemplo

![](_page_20_Figure_2.jpeg)

• Agora temos 2 parâmetros, portanto gráfico de chi2 será uma superfície

![](_page_21_Figure_2.jpeg)

• Podemos também fazer um gráfico de contornos 

![](_page_22_Figure_2.jpeg)

• A região ampliada se parece com a região anterior 

![](_page_23_Figure_2.jpeg)

### Numericamente

• Podemos procurar, alternadamente (em x,y), pelo mínimo, até convergir.

![](_page_24_Figure_2.jpeg)

## Incerteza dos parâmetros

- $\mathbf{a} = (a_0, ..., a_k)$  é estimado dos dados e é afetado pelas flutuações nos valores y<sub>i</sub>
- Tem uma incerteza associada a estimativa de  $a=(a_0,...,a_k)$ 
	- Depende do comportamento da  $\frac{6}{6}$ função  $X^2$  em torno do mínimo

![](_page_25_Figure_4.jpeg)

#### Incerteza dos parâmetros

![](_page_26_Figure_1.jpeg)

## Propagação

• Seja uma função g(y<sub>j</sub>), a incerteza devido aos erros em y<sub>j</sub> é

$$
\sigma_g^2 = \sum_{j=1}^n \left( \frac{\partial g}{\partial y_j} \sigma_j \right)^2
$$

- É a propagação de incerteza que estamos acostumados!
- Precisamos aplicá-la para os parâmetros estimados...

### Ajuste linear, incertezas

![](_page_28_Figure_1.jpeg)

 $a_1 =$  $S_{xy}S_{\sigma}-S_{y}S_{x}$  $S_{\alpha}$ <sup>2</sup> $S_{\sigma}$  −  $S_{\alpha}$  $S_{\alpha}$ 

$$
S_{\sigma} = \sum_{i=1}^{n} \frac{1}{\sigma_i^2}
$$
  

$$
S_{x} = \sum_{i=1}^{n} \frac{x_i}{\sigma_i^2}
$$
  

$$
S_{x^2} = \sum_{i=1}^{n} \frac{x_i^2}{\sigma_i^2}
$$

lão dependem de y<sub>j</sub>, por isso  $\partial$ ∂*yj*  $\Rightarrow$  0

∂*Sy* ∂*yj*  $=\frac{\partial}{\partial x}$ ∂*yj yi*  $\sigma_i^{\cdot}$ 2 *i*=1  $\sum_{i=1}^{n} \frac{y_i}{\sigma^2} = \frac{1}{\sigma^2}$  $\sigma_{_j}$ 2

∂*Sxy* ∂*yj*  $=\frac{\partial}{\partial x}$ ∂*yj*  $y_i x_i$  $\sigma_i^{}$ 2 *i*=1  $\sum_{i=1}^{n} \frac{y_i x_i}{\sigma^2} = \frac{x_j}{\sigma^2}$  $\sigma_{_j}$ 2

### Ajuste linear, incertezas

![](_page_29_Figure_1.jpeg)

![](_page_29_Picture_2.jpeg)

$$
\sigma_{a0}^2 = \sum_{j=1}^n \left( \frac{\partial a_0}{\partial y_j} \sigma_j \right)^2 \qquad \sigma_{a1}^2
$$

$$
\sigma_{a1}^2 = \sum_{j=1}^n \left( \frac{\partial a_1}{\partial y_j} \sigma_j \right)^2
$$

Fazendo a conta, chegamos em:

![](_page_29_Figure_6.jpeg)

![](_page_29_Picture_7.jpeg)

#### A conta para  $a_0...$

![](_page_30_Figure_1.jpeg)

![](_page_30_Figure_2.jpeg)

![](_page_30_Figure_3.jpeg)

![](_page_30_Figure_4.jpeg)

#### A conta para  $a_1...$

![](_page_31_Figure_1.jpeg)

![](_page_31_Figure_2.jpeg)

![](_page_31_Figure_3.jpeg)

![](_page_31_Figure_4.jpeg)

![](_page_31_Figure_5.jpeg)

# Ajuste linear, covariância

- Os parâmetros ajustados, em geral, não são independentes.
	- Reta: se mudarmos o  $a_0$ , teremos que mexer o  $a_1$  para manter o  $X^2$ baixo.

• No ajuste linear, a covariância é:

$$
cov(a_0, a_1) = \frac{S_x}{S_{x^2}S_{\sigma} - S_xS_x}
$$

 $\bullet$  F a matriz de covariância é:

$$
M = \begin{bmatrix} \sigma_{a_0}^2 & \text{cov}(a_0, a_1) \\ \text{cov}(a_1, a_0) & \sigma_{a_1}^2 \end{bmatrix}
$$

### Generalizando

Se a função f(x,a) depende e é linear em k+1 parâmetros,  $\mathbf{a}=(a_0,...,a_k)$ , é fácil generalizar:

$$
\begin{pmatrix}\nS_y \\
S_{xy} \\
\vdots \\
S_{x^k y}\n\end{pmatrix} = \begin{pmatrix}\nS_{\sigma} & S_x & S_{x^k} \\
S_x & S_{x^2} & & \downarrow \\
S_{x^k} & & S_{x^{2k}}\n\end{pmatrix} \begin{pmatrix}\na_0 \\
a_1 \\
\vdots \\
a_k\n\end{pmatrix}
$$

Resolvemos multiplicando pela inversa da matriz quadrada dos dois lados. 

Mas note que é preciso calcular os termos "S" para construir a matriz. Não é tão fácil...